# **is a finally actually support of the Conciliation of the disputer of**  $\mathbb{R}$  **aktuelles von Claudia Stadler und ihrem Team 4. Quartal 2021** STEUER

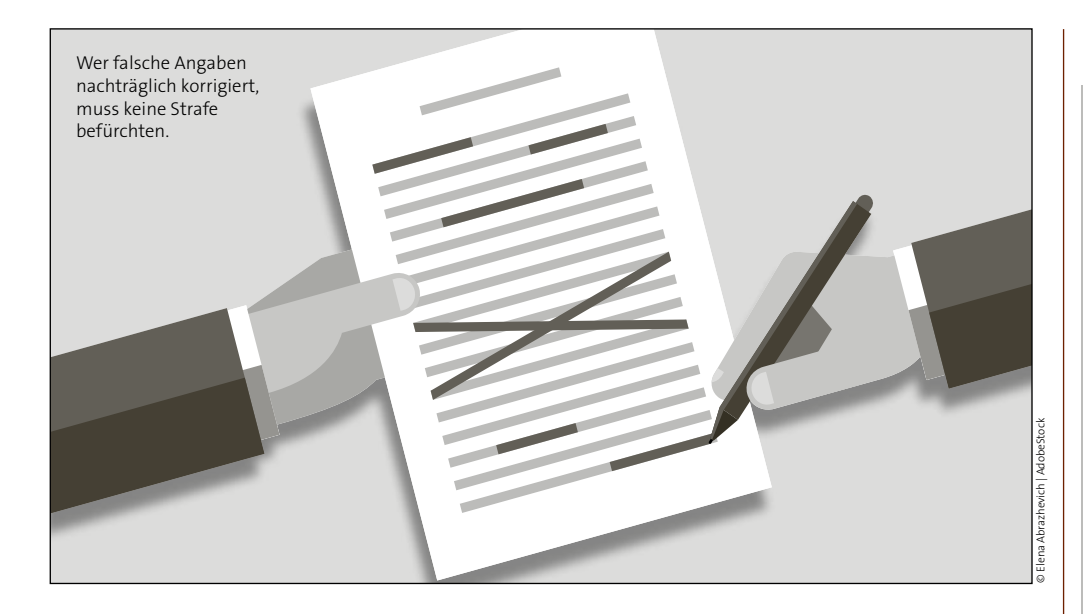

## **COVID-Förderung: Amnestie bei Korrekturmeldung**

*Von der COFAG geleistete Wirtschaftshilfen können im Nachhinein überprüft werden, um Fördermissbrauch zu verhindern. Förderwerber können Strafen verhindern, indem sie falsche Angaben korrigieren.*

Wer einen Zuschuss der COVID-19 Finanzierungsagentur des Bundes GmbH (COFAG) aufgrund falscher Angaben erhalten hat, muss mit strafrechtlichen Folgen rechnen. Wer freiwillig zurückzahlt, entgeht der Strafe. Stammdaten können nicht korrigiert werden.

#### **Voraussetzungen**

● Vollständiger Antrag und vollständige Auszahlung aller Tranchen der jeweiligen Förderung (Lockdown-Umsatzersatz, Lockdown-Umsatzersatz II, Ausfallsbonus, Verlustersatz, Fixkostenzuschuss I sowie Fixkostenzuschuss 800.000)

- Korrekturbedarf, der eine Rückzahlung notwendig macht
- Der Korrekturbetrag muss vor der Korrekturmeldung zurückbezahlt werden.

#### **Korrekturmeldung**

Nach der Rückzahlung kann die Korrekturmeldung an die COFAG eingebracht werden. Jede Zuschussart benötigt eine eigene Korrekturmeldung – beim Ausfallsbonus betrifft das jedes in Anspruch genommene Monat.

#### **Strafbefreiende Wirkung**

Die COFAG weist darauf hin, dass es für eine Strafaufhebung eine vollständige Rückzahlung der zu viel erhaltenen Förderung braucht. Wer zu wenig zurückbezahlt riskiert, dass er weiterhin voll strafbar bleibt.

www.cofag.at/korrekturmeldung.html

**Mag. Claudia Stadler** cst causa Steuerberatung

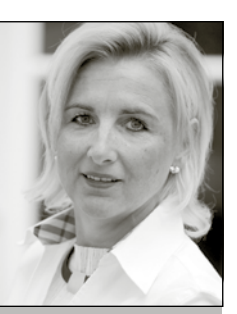

### **Liebe Leserin, lieber Leser!**

Mit zwei neuen Gesetzen – der Restrukturierungsordnung und der Exekutionsordnung neu – tut sich wieder ordentlich etwas: Die Restrukturierungsordnung soll krisengeschüttelten Unternehmen helfen, den Weg zurück in die Normalität zu finden und die Exekutionsordnung vereinfacht Gläubigern Pfändungsverfahren.

In dieser Ausgabe setzen wir auch die Serie zur papierlosen Buchhaltung fort: Diesmal geht es um Digitalisierung der Ausgangsrechnungen. Und wie immer: Ein Überblick über aktuelle Steuerthemen.

Viel Spaß beim Lesen!

May De Staller

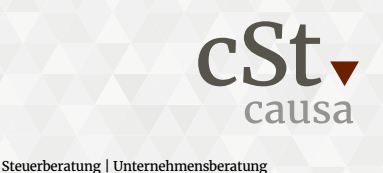

Wirtschaftsprüfung | Wirtschafts- und Familienmediation www.cst-causa.at Börsegasse 12/1, 1010 Wien

### **Pleiten sollen verhindert werden**

*Um das Unternehmen zu retten, kann seit Mitte Juli vom Unternehmer ein Antrag auf Restrukturierung gestellt werden.*

### **UNTERNEHMEN**

## **Restrukturierung statt Insolvenz**

### *Die Restrukturierungsordnung (ReO) ist am 17. Juli 2021 neben die bestehende Insolvenzordnung (IO) getreten. Das Ziel: möglichst viele Pleiten verhindern.*

Zur Rettung des Unternehmens kann eine Unternehmerin bzw. ein Unternehmer den Antrag auf ein Restrukturierungsverfahren stellen. Das Verfahren, das in der Praxis wohl vor allem für eine Atempause und einen Schuldenschnitt genutzt werden wird, ist aber nur möglich, wenn das Unternehmen schon in Schieflage geraten ist.

### **Insolvenz wahrscheinlich**

Das Gesetz setzt eine wahrscheinliche Insolvenz voraus. Das ist insbesondere bei drohender Zahlungsunfähigkeit der Fall, die wiederum anzunehmen ist, wenn die zwei URG-Kennzahlen nicht eingehalten werden:

- Eigenmittelquote  $< 8$  % und
- Fiktive Schuldentilgungsdauer
	- > 15 Jahre

### **Betroffene Unternehmen**

Grundsätzlich können alle Unternehmen ein Restrukturierungsverfahren durchführen – also etwa auch Einzelunternehmen. Ausgeschlossen sind Banken, öffentliche Stellen und Nichtunternehmer. Außerdem darf in den letzten sieben Jahren nicht schon einmal ein Verfahren eingeleitet worden sein.

Das Restrukturierungsverfahren kann nur vom Schuldner selbst, nicht aber von einem Gläubiger beantragt werden. Die Eigenverwaltung ist grundsätzlich nicht eingeschränkt, in bestimmten Fällen kann das Gericht dem Schuldner einen Restrukturierungsbeauftragten beistellen.

#### **Antrag mit Plan**

Für das Restrukturierungsverfahren muss das Unternehmen einen Antrag bei Gericht stellen und folgende Unterlagen vorlegen:

- Restrukturierungsplan oder -konzept
- Vermögensverzeichnis
- Finanzplan für die nächsten 90 Tage
- Jahresabschlüsse der letzten drei Jahre

Das Restrukturierungskonzept muss zumindest die geplanten Maßnahmen und eine Aufstellung von Vermögen und Verbindlichkeiten inkl. Bewertung enthalten. Der Schuldner hat dann 60 Tage Zeit, einen Restrukturierungsplan vorzulegen.

#### **Vollstreckungssperre**

Der Schuldner kann bei Gericht auch eine Vollstreckungssperre für drei Monate beantragen. Diese kann auf bis zu sechs Monate ausgedehnt werden. In dieser Zeit kann nicht exekutiert werden und die Verpflichtung zur Eröffnung des Insolvenzverfahrens ruht.

#### **Gläubiger werden nach Klassen gruppiert**

Im Restrukturierungsplan werden die Gläubiger, deren Forderungen gekürzt oder gestundet werden, in Klassen eingeteilt. Eine Klasse bilden z.B. Gläubiger von besicherten Forderungen. KMUs brauchen keine Klassen bilden.

Die Abstimmung über den Restrukturierungsplan erfolgt nach Klassen, wobei hier die Mehrheit nach Köpfen und 75 % Kapitalmehrheit pro Klasse genügt. Unter bestimmten Voraussetzungen kann das Gericht den Plan bestätigen, auch wenn die erforderlichen Mehrheiten nicht in allen Gläubigerklassen erreicht werden.

### **Vereinfachtes Verfahren, wenn nur Finanzgläubiger betroffen sind**

Das vereinfachte Verfahren ermöglicht eine rasche Restrukturierung, wenn

- nur Finanzgläubiger betroffen sind,
- 75 % der Gläubiger zustimmen (nur Kapitalmehrheit erforderlich),
- der Restrukturierungsplan von Gläubigern mitunterfertigt wird und
- ein Sachverständiger diesen Plan bestätigt.

Es bleibt zu hoffen, dass mit dem neuen Verfahren tatsächlich viele krisengeschüttelte Unternehmen gerettet werden. Betroffene unterstützen wir gerne bei der Erstellung der Planungsrechnung.  $\bullet$ 

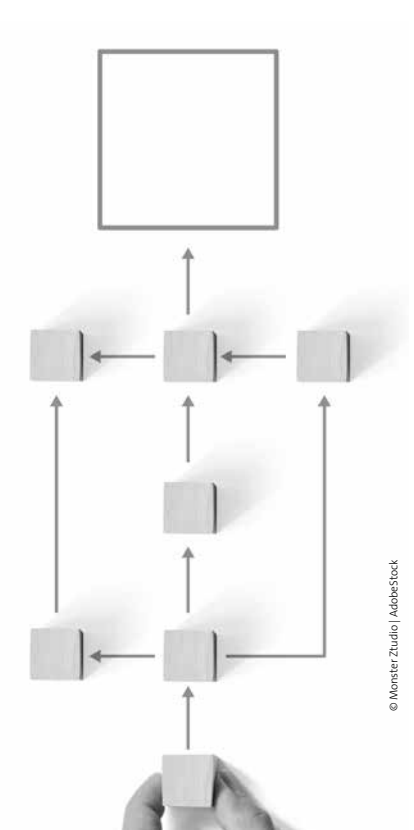

### **Seit Juli vereinfachte Exekutionen**

*Die reformierte Exekutionsordnung sorgt für eine raschere Abwicklung von Exekutionen und bietet neue Pfändungsmöglichkeiten.*

### **UNTERNEHMEN**

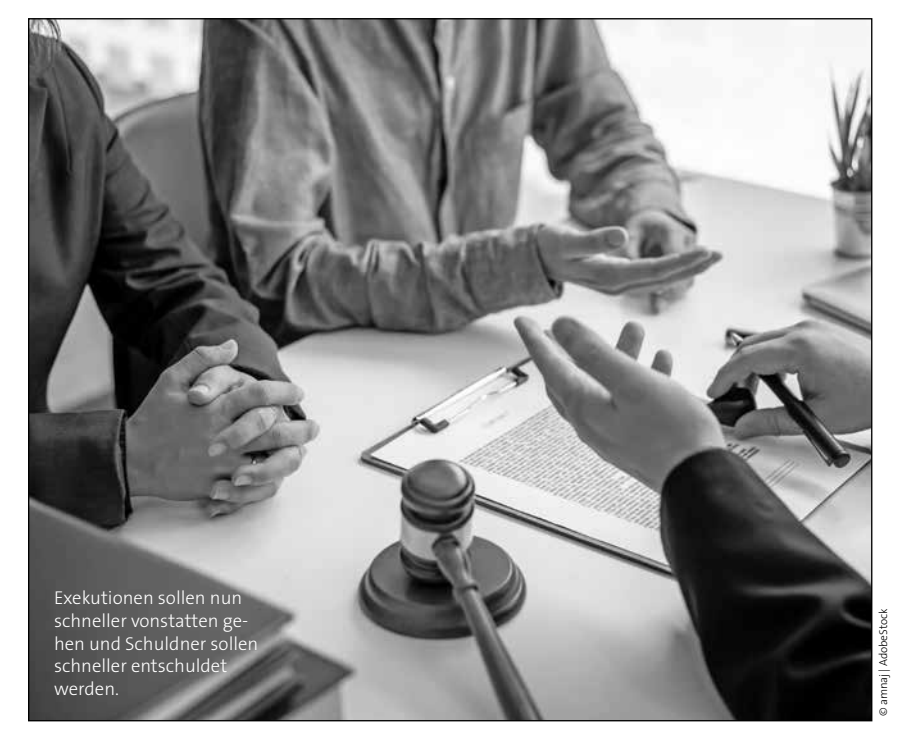

## **Exekutionsordnung beschleunigt Verfahren**

*Mit der umfassenden Reform der Exekutionsordnung (EO) sollen Gläubiger schneller zu ihrem Geld kommen und zahlungsunfähige Schuldner rascher ins Insolvenzverfahren geführt werden. Die neue EO trat mit Juli 2021 in Kraft.*

### **Exekutionspaket**

Bisher musste man beim Antrag ein konkretes Exekutionsmittel nennen und sich für eine Gehaltsexekution oder eine Fahrnisexekution – eine Zwangsvollstreckung auf bewegliche Sachen – entscheiden. Mit der neuen EO können Gläubiger auch ein Exekutionspaket wählen, indem sie im Antrag kein bestimmtes Exekutionsmittel nennen. Das Exekutionspaket um-

fasst die Gehalts- und Fahrnisexekution und die Aufnahme eines Vermögensverzeichnisses.

Übersteigt die Forderung 10.000 € oder war das einfache Verfahren erfolglos, können Gläubiger auch das "erweiterte" Exekutionspaket beantragen. Hier sind alle Arten von Exekutionen auf bewegliches Vermögen erfasst – also auch Zwangsvollstreckung von Forderungen und sonstigem Vermögen.

### **Exekutionsverwalter**

Beim erweiterten Exekutionspaket ermittelt ein Exekutionsverwalter die pfändbaren Vermögenswerte und erstellt eine Inventarliste. Das Oberlandesgericht Linz führt für ganz Österreich eine Liste der Verwalter.

Der Verwalter entscheidet über die Art der Verwertung der einzelnen Vermögensrechte. Dafür darf er Liegenschaften, Geschäftsräume sowie die Wohnung des Schuldners betreten und hat auch das Recht, in die Bücher und Aufzeichnungen Einsicht zu nehmen. Die Entlohnung ist grundsätzlich erfolgsabhängig, aber beträgt mindestens 500 €.

### **Offenkundige Zahlungsunfähigkeit**

Stellt sich während des Exekutionsverfahrens heraus, dass der Schuldner nicht nur nicht zahlungswillig, sondern offenkundig zahlungsunfähig ist, so muss die Exekution unterbrochen werden. Gleichzeitig haben die Gläubiger die Möglichkeit, einen Antrag auf ein Schuldenregulierungsverfahren zu stellen, das dann als Gesamtvollstreckung bezeichnet wird.

### **Zahlungsunfähigkeit wird öffentlich**

Eine offenkundige Zahlungsunfähigkeit wird in der Ediktsdatei vermerkt. Dabei handelt es sich um ein öffentliches Register, das übers Internet abgerufen werden kann. Schuldnerberatungsstellen kritisieren, dass Arbeitgeber oder Vermieter keine Verträge mit als zahlungsunfähig vermerkten Personen abschließen werden.

Ziel der neuen EO ist es, dass es insgesamt zu geringeren und kostengünstigeren Exekutionen kommt und dass Schuldner schneller ins Schuldenregulierungsverfahren kommen und so schneller entschuldet werden. Wie sich die neue EO bewährt, wird sich in den nächsten Monaten zeigen.

### **Ediktsdatei**

www.edikte.justiz.gv.at > Offenkundige Zahlungsunfähigkeit

### **Geld für Immobilie**

*Wenn Geld zum Kauf einer Immobilie verschenkt wird, muss diese auch gekauft werden – sonst ist die Schenkung meldepflichtig.*

### **SCHENKUNG**

### **Nur Anpassungen**

*Das Lohn- und Sozialdumping-Bekämpfungsgesetz wird adaptiert.*

### **ARBEITNEHMER**

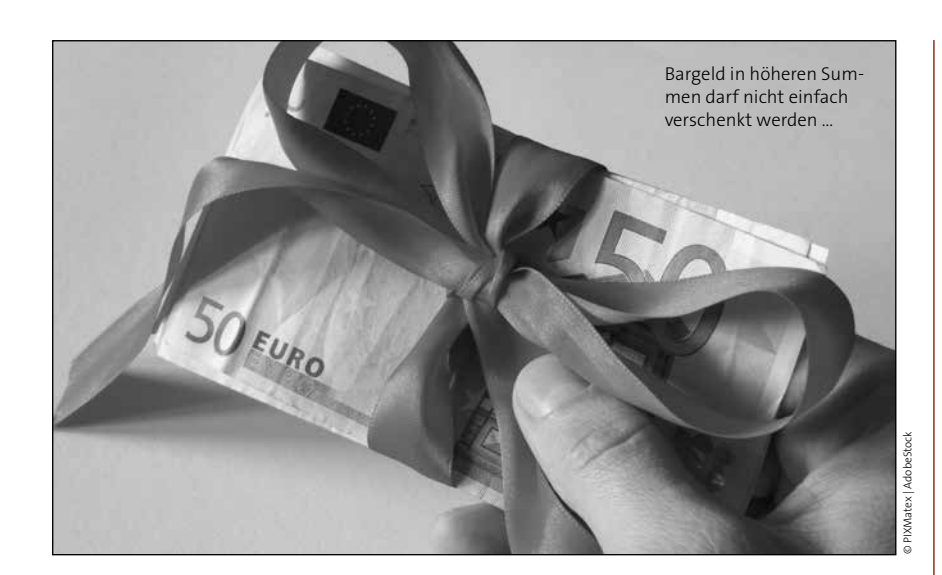

## **Schenkungsmeldung und Finanzstrafrecht**

*Bestimmte Schenkungen müssen beim Finanzamt gemeldet werden. Die vorsätzliche Nichtmeldung einer Schenkung stellt eine Finanzordnungswidrigkeit dar, ein fahrlässiges Unterlassen ist finanzstrafrechtlich nicht relevant.*

Anzeigepflichtig sind nur Schenkungen unter Lebenden für bestimmte Vermögensgegenstände gemäß § 121a BAO (Bundesabgabenordnung). Die Schenkungsmeldung hat innerhalb von drei Monaten ab erfolgter Schenkung beim Finanzamt Österreich zu erfolgen.

### **Schenkung von Bargeld zum Kauf einer Wohnung**

Das Schenken von Bargeld ist anzeigepflichtig, die Schenkung von Grundstücken ist hingegen nicht von der Anzeigepflicht umfasst.

Wie sieht es mit der Meldepflicht aus, wenn Sie Bargeld für den Kauf einer Wohnung schenken? Hier ist für die Abgabe der Schenkungsmeldung der Parteiwille entscheidend. Soll mit dem geschenkten Geld eine konkrete Liegenschaft erworben werden, handelt es sich um eine mittelbare Grundstücksschenkung ohne Meldepflicht. Kann mit dem geschenkten Geld eine beliebige Liegenschaft erworben werden, liegt eine meldepflichtige Schenkung von Bargeld vor.

Vorsicht: Wird die Immobilie im Falle der mittelbaren Schenkung letztlich nicht gekauft, muss eine nachträgliche Schenkungsmeldung gemacht werden!

### **Strafen**

Bei vorsätzlicher Nichtanzeige droht allen Beteiligten eine Finanzstrafe bis zu 10 % des Verkehrswertes des geschenkten Vermögens. Eine Selbstanzeige mit strafbefreiender Wirkung ist innerhalb eines Jahres ab dem Ablauf der gesetzlichen Meldefrist möglich.  $\bullet$ 

### **Änderungen bei Lohn- und Sozialdumping**

*Mit der Umsetzung der EU-Entsenderichtlinie sollte mit September auch die Novellierung des Lohn- und Sozialdumping-Bekämpfungsgesetzes (LSD-BG) erfolgen. Aufgrund der fehlenden Mehrheit im Bundesrat verzögert sich das Inkrafttreten um voraussichtlich acht Wochen.*

Aus heutiger Sicht ist mit keinen inhaltlichen Änderungen zu rechnen, weshalb wir hier die wichtigsten geplanten Anpassungen zusammenfassen möchten:

### **Anpassung des Geltungsbereiches**

Der Geltungsbereich des LSD-BG soll in Bezug auf Entsendungen mit jenem der Entsenderichtlinie der EU harmonisiert und grundsätzlich auf grenzüberschreitende Dienstleistungserbringungen eingeschränkt werden. Somit wäre das LSD-BG etwa auf den bloßen Besuch einer Messe oder eines Seminars im Auftrag eines ausländischen Arbeitgebers nicht mehr anwendbar.

#### **Verwaltungsstrafbestimmungen**

Die Bestrafung bei Verstößen wird neu geregelt. Anstelle des Kumulationsprinzips ist ein fünfstufiger Strafrahmen mit verschiedenen Höchststrafen vorgesehen.

#### **Arbeitsrechtliche Ansprüche**

Nach Österreich grenzüberschreitende, entsandte oder überlassene Arbeitnehmer unterliegen künftig ab einer Dauer von zwölf Monaten dem österreichischen Arbeitsrecht. Weiters soll ein zwingender Anspruch entsandter Arbeitnehmer auf Aufwandersatz für Reise-, Unterbringungs- oder Verpflegungskosten verankert werden.

### **Was ist ein Säumniszuschlag?**

*Im Regelfall sind Abgaben zu einem bestimmten Fälligkeitstag zu entrichten. Erfolgt die Bezahlung nicht bis zu diesem Fälligkeitstag bzw. bis zum Ablauf einer bewilligten Zahlungsfrist, wird von der Finanzbehörde ein Säumniszuschlag (SZ) vorgeschrieben.*

Der erste SZ beträgt zwei Prozent des nicht zeitgerecht bezahlten Abgabenbetrages. Erfolgt die Zahlung der ausstehenden Abgabe nicht spätestens drei Monate ab Fälligkeit, wird ein zweiter SZ vorgeschrieben. Ein dritter wird verhängt, wenn die Abgabenschuld drei Monate nach Eintritt zur Verpflichtung des zweiten SZ nicht entrichtet wurde. Der zweite und dritte SZ beträgt je ein Prozent des zum maßgebenden Fälligkeitstag nicht entrichteten Abgabenbetrages.

Bis zu einer Bagatellgrenze von 50 € werden die SZ nicht festgesetzt.

Ein Antrag auf Herabsetzung bzw. Nichtfestsetzung des SZ ist möglich, wenn den Abgabenpflichtigen kein grobes Verschulden an der Säumnis trifft.

### **Toleranzregelung**

Bei Banküberweisungen tritt die Säumnis erst ein, wenn der zu zahlende Betrag innerhalb von drei Tagen nach Ablauf des Fälligkeitstages nicht auf dem Finanzamtskonto gutgeschrieben wird.

**Tipp:** Mittels SEPA-Lastschriftverfahren wird eine verspätete Entrichtung der Einkommensteuervorauszahlungen vermieden.

### **Gefährdet ein Coronaverlust meine Prognoserechnung?**

*Grundsätzlich wird im Geschäftsleben davon ausgegangen, dass bei jeder Tätigkeit ein Gesamtgewinn (-überschuss) angestrebt wird und dafür Steuern zu bezahlen sind.*

Tätigkeiten, bei denen kein Gesamtgewinn erkennbar ist, fallen unter steuerliche Liebhaberei und werden als Hobby dem Privatbereich zugeordnet. Verluste daraus können nicht mit Gewinnen und Gehältern gegenverrechnet werden – auch Zufallsgewinne sind steuerlich unbeachtlich. Damit will die Finanz verhindern, dass es zu Steuergutschriften aus verlustträchtigen Hobbies kommt. Werden Jahresgewinne erwirtschaftet, erfolgt grundsätzlich keine Liebhabereiprüfung; erst Jahresverluste lösen eine Liebhabereiprüfung aus.

Bei bestimmten Tätigkeiten, wie Pferdezucht, Reiseschriftstellerei, Malerei oder auch die Vermietung einer Eigentumswohnung nimmt die Finanz von Start weg Liebhaberei an. Um dies zu widerlegen, ist eine Prognoserechnung notwendig, die innerhalb einer üblichen Rentabilitätsdauer einen Gesamtgewinn zeigt.

Verluste durch unvorhersehbare Ereignisse, sogenannte Unwägbarkeiten, kürzen einen solchen Gesamtgewinn nicht, wenn die Gewinnerzielungsabsicht weiterhin nachvollziehbar ist.

In den Liebhaberei-Richtlinien wurde nun klargestellt, dass die COVID-19-Pandemie als Unwägbarkeit anzusehen ist. Daher handelt es sich um Glück im Unglück und zumindest ist die Einkunftsquelle nicht gefährdet.

### **Wie lange schreibt man Computer ab?**

*Computer sind in Österreich weiterhin auf drei Jahre abzuschreiben. In Deutschland gilt seit 2021 eine einjährige Nutzungsdauer.*

Im Einkommensteuergesetz sind für bestimmte Wirtschaftsgüter, wie etwa Gebäude und PKW konkrete Abschreibungssätze und Nutzungsdauern festgelegt. Geringwertige Wirtschaftsgüter (bis 800 €) können im Jahr der Bezahlung sofort als Betriebsausgabe abgeschrieben werden.

Sofern eine Nutzungsdauer in österreichischen Gesetzen nicht vorgegeben ist, gilt:

Für Baugeräte kann die Nutzungsdauer aus der Baugeräteliste abgeleitet werden. Für Energieversorgungsunternehmen gibt es spezielle Afa-Tabellen. Die Nutzungsdauer von allen anderen Wirtschaftsgütern ist unter Berücksichtigung der technischen und wirtschaftlichen Nutzbarkeit bestmöglich zu schätzen. Als Hilfsmittel darf man die deutschen amtlichen Afa-Tabellen heranziehen.

Das deutsche Finanzministerium hat in einem Schreiben vom 26.2.2021 die Nutzungsdauer für Computerhardware und Software aufgrund des raschen technischen Fortschritts auf ein Jahr herabgesetzt. Die österreichische Finanz hat in den Einkommensteuer-Richtlinien klargestellt, dass die deutsche Regelung in Österreich nicht gilt. Damit ist weiterhin im Regelfall auf drei Jahre abzuschreiben. Falls die Kosten nicht mehr als 800 € ausmachen, kann sofort im Jahr der Bezahlung abgeschrieben werden.

### **Erledigungen bei Tod von Unternehmern**

*Hinterbliebene von Unternehmern und Unternehmerinnen können einen bedingten Erbantritt überlegen, um Haftungen zu entgehen.*

### **UNTERNEHMEN**

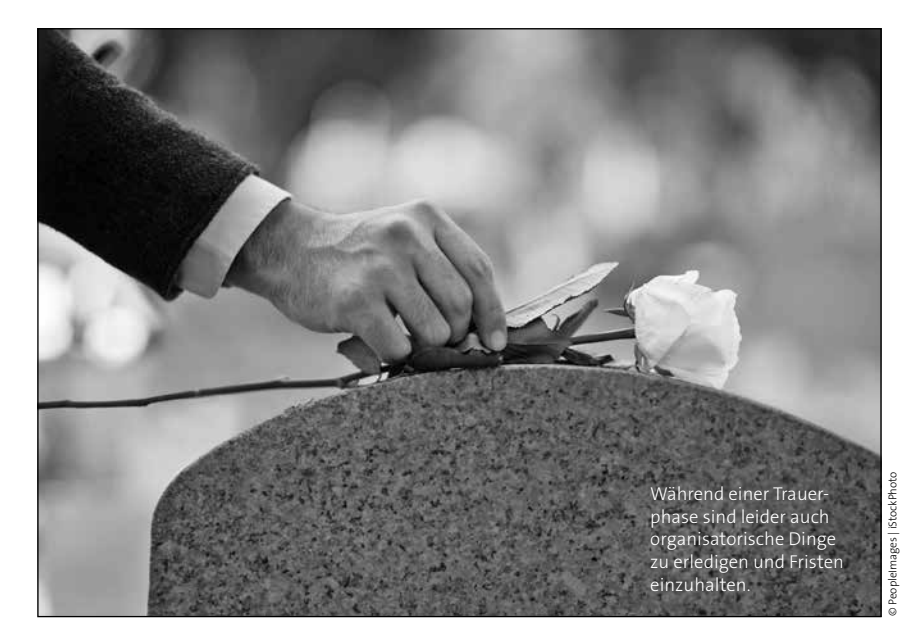

## **Wenn die Unternehmerin oder der Unternehmer stirbt …**

*Bei Todesfällen von Selbständigen herrscht oft neben großer Betroffenheit auch Ratlosigkeit, was für die Hinterbliebenen zu tun ist. Wir geben hier einen Überblick.*

### **Erbrecht**

Als Erbe eines Unternehmens sollte man die Möglichkeit einer "bedingten Erbantrittserklärung" überlegen, da nur so eine Haftung für Schulden ausgeschlossen werden kann. Achtung: Betreibt man das Unternehmen länger als drei Monate nach Einantwortung – also der gerichtlichen Übergabe der Verlassenschaft an die Erben – weiter, so haftet man unbeschränkt für die Schulden des Verstorbenen. Das gilt auch bei bedingter Erbantrittserklärung! Abhilfe schafft nur eine entsprechende Mitteilung an die Gläubiger, verkehrsübliche Bekanntmachung oder Eintragung ins Firmenbuch.

#### **Berufsbefähigung und Gewerbe**

Stirbt der Gewerbeinhaber, erlischt auch die Gewerbeberechtigung. Das gilt auch für freiberufliche Befähigungen. Je nach Rechtsform des Unternehmens gibt es unterschiedliche Regelungen für den Fortbetrieb. Lassen Sie sich von der jeweiligen Kammer beraten.

#### **Mietrecht**

Der Mietvertrag eines Geschäftslokals geht auf die Verlassenschaft und später

auf die Erben über. Soll dieser beendet werden, so muss man diesen schriftlich kündigen.

#### **Steuerrecht**

Für die laufenden Steuerzahlungen ist die von der Verlassenschaft bevollmächtigte Person verantwortlich. Wird das Unternehmen verkauft, stillgelegt oder weitergeführt, hat das auch steuerliche Konsequenzen. Wir beraten Sie gerne.

#### **Arbeitsrecht**

Die bestehenden Arbeitsverhältnisse gehen auf die Verlassenschaft und später auf die Erben über. Sollen diese beendet werden, so muss man kündigen oder einvernehmlich auflösen. Nur bei Lehrlingen erlischt das Lehrverhältnis mit dem Tod des Lehrberechtigten, wenn kein Ausbildner vorhanden ist.

#### **Sozialversicherung**

Ein Antrag auf Witwen-/Witwerpension gilt nur dann rückwirkend ab dem Todestag, wenn er innerhalb von sechs Monaten gestellt wird. War der Tod die Folge eines Arbeitsunfalls oder einer Berufskrankheit, ist die AUVA innerhalb von fünf (!) Tagen zu informieren und die Hinterbliebenenrente zu beantragen. Zusätzlich muss man die Österreichische Gesundheitskasse informieren, wenn Dienstnehmer beschäftigt sind.

### **Informationen der Wirtschaftskammer**

wko.at > Suche: "Todesfall"

- Maßnahmen im Todesfall eines/r Unternehmers/-in
- Steuerliche Maßnahmen im Todesfall eines Unternehmers

### **Steuerhäppchen**

### **Instandhaltungsrücklage verringert ImmoESt**

Mit dem Verkauf einer Eigentumswohnung übergibt man auch die Instandhaltungsrücklage (gemäß § 31 WEG). Wird nachgewiesen, dass ein konkreter Teil des Kaufpreises auf diese bereits bezahlte Instandhaltungsrücklage entfällt, reduzieren sich die Einkünfte des Verkäufers und damit die ImmoESt. Für den Käufer liegen insoweit keine Anschaffungskosten vor. Notwendig ist, den konkreten Betrag der Rücklage im Kaufvertrag zu erwähnen. Je nach Höhe der ImmoESt-Bemessungsgrundlage reduziert sich die Steuer.

### **Vereine: Statuten für Videokonferenz anpassen**

Coronabedingt konnten Vereine weder Vorstandssitzungen noch Generalversammlungen physisch abhalten. Eine Abhaltung als Videokonferenz war nicht möglich, weil entsprechende Regelungen in den Statuten fehlen.

Diese sind daher bei der nächsten Generalversammlung anzupassen, damit Sitzungen und Versammlungen auch virtuell abgehalten werden können. Die Teilnahme muss akustisch und optisch möglich sein. Weiters muss es jedem Teilnehmer möglich sein, sich zu Wort zu melden und an Abstimmungen teilzunehmen.

### **Keine Anspruchszinsen für 2020**

Für Einkommen- und Körperschaftsteuernachzahlungen, die aus der Veranlagung 2020 und 2019 resultieren, werden aufgrund einer coronabedingten Sonderregelung keine Anspruchszinsen verhängt. Werden Nachzahlungen erwartet oder erfolgten zu geringe Vorauszahlungen müssen heuer keine Anzahlungen bis September 2021 geleistet werden, um die Vorschreibung von Anspruchszinsen zu verhindern. Vorsicht: Die Fristen zur Einreichung der Steuererklärungen bleiben unverändert, für eine verspätete Einreichung kann seitens der Finanz ein 10 %iger Verspätungszuschlag festgesetzt werden.

### **Wurde ich gehackt?**

Hand aufs Herz: Wer verwendet nicht das gleiche Lieblingspasswort fürs Shoppen im Internet oder für Webplattformen? Das geht so lange gut, bis eine dieser Plattformen gehackt wird und das Passwort in falsche Hände gerät. Ob auch Sie Opfer eines bekannten Daten-Hacks waren, lässt sich mit wenig Aufwand herausfinden. Gleich mehrere Seiten bieten Datenbanken an, in denen man nach Eingabe der eigenen E-Mail herausfinden kann, ob die eigenen Daten bei einem der großen Hacks erbeutet wurden.

https://haveibeenpwned.com https://sec.hpi.de/ilc/

### **Härtefall-Fonds 3**

Der Härtefallfond für Selbständige, die von der Coronapandemie betroffen sind, geht in die Phase 3. Die Beantragung ist seit 2.8.2021 bis 31.10.2021 für bis zu drei Betrachtungszeiträume (Juli, August, September 2021) rückwirkend möglich. Voraussetzung für die Inanspruchnahme ist, dass die laufenden Kosten nicht gedeckt werden können, ein Umsatzeinbruch von mind. 50% oder ein behördliches Betretungsverbot vorliegen. Achtung: Fordern Sie rechtzeitig eine persönliche Handysignatur an, da diese für die Antragstellung notwendig ist!

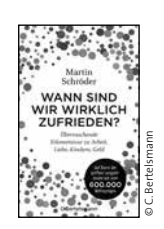

Martin Schröder Wann sind wir wirklich zufrieden? C. Bertelsmann Verlag

### **Wann sind wir wirklich zufrieden?**

Der Soziologe Martin Schröder hat mehr als 600.000 Befragungen seit Mitte der 1980er Jahre durchgeführt. Die Ergebnisse sind überraschend. Oder hätten Sie gedacht, dass mehr als fünf Freunde die Lebenszufriedenheit ebenso wenig steigern wie mehr als 2000 € Einkommen? Nach Lebensbereichen wie Geldverdienen, Familie und Freizeit, Gesundheit und Lebensstil werden die Erkenntnisse beschrieben. Dieses Buch wird Sie erstaunen, bestürzen und zum Lachen bringen.

### **König Kunde**

*Obwohl Steuerpflichtige jetzt Kunden heißen, ist die Finanzverwaltung schwer zu erreichen.*

### **Druckpapier und Ordner sparen**

*Ausgangsrechnungen lassen sich ganz einfach papierlos gestalten, da man selbst der Rechnungsaussteller ist.*

**FINANZAMT**

**RECHNUNGSWESEN**

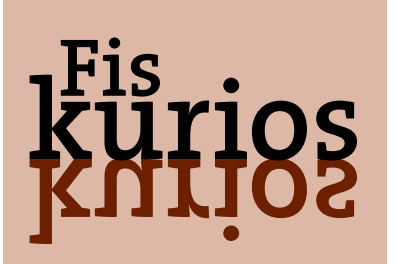

### **Kundenabwehrdienst Finanzamt?**

Seit die Finanzverwaltung die Steuerpflichtigen als Kunden bezeichnet, wäre auch ein Kundenservice wünschenswert. Weit gefehlt: In FinanzOnline gibt es zwar einen Menüpunkt Nachrichten, man kann jedoch nur empfangen, aber keine Nachricht an das Finanzamt senden. Und die Möglichkeit des "Sonstigen Antrags" muss der Kunde auch erst einmal in FinanzOnline finden. Es gibt eine allgemeine Telefonnummer für ganz Österreich, aber die nutzt offensichtlich ganz Österreich und so kommt es zu langen Wartezeiten. Wer einmal einen zuständigen Mitarbeiter erreicht hat, hat keine Gewissheit, diesen auch beim nächsten Anruf zu erreichen. Offensichtlich will die Finanz lieber mit Steuerberatern kommunizieren, denn für diese wurde eine Telefon-Schnellspur eingerichtet.  $\bullet$ 

## **E-Rechnungen sparen Kosten**

*In unserem dritten Teil über die papierlose Buchhaltung widmen wir uns dem Thema Ausgangsrechnung. Hier lässt sich die Digitalisierung besonders leicht umsetzen, da Sie selbst Rechnungsaussteller sind.*

#### **1. Schritt: Weg vom Papier**

Egal wie Sie Ihre Rechnungen produzieren – ein Ausdruck als PDF statt Papier ist gewiss möglich. Tipp: Vermeiden Sie Rechnungen in Word, da Sie hier keine Formeln verwenden können oder investieren Sie in ein Fakturierungsprogramm. Das zahlt sich bereits ab wenigen Belegen im Monat aus. Wir unterstützen Sie gerne bei der Auswahl.

Wird die Rechnung dann per E-Mail geschickt, spart man Porto und Posthandling, elektronisches Ablegen spart den physischen Ordner. Wichtig: Achten Sie auf sinnvolle Dateibenennungen (z.B. Rechnungsnummer).

#### **2. Schritt: Mit QR-Code**

Wenn Sie Ihrem Rechnungsempfänger eine Freude machen wollen, drucken Sie

außerdem einen QR-Code mit den Daten für Überweisung und Buchhaltung mit an.

### **3. Schritt: E-Rechnung**

Eine echte E-Rechnung enthält alle Informationen in einem Datenfile (XML). Da dieses nur für Computer, nicht aber für Menschen angenehm zu lesen ist, kann die XML-Datei mit einem PDF verknüpft werden. Der österreichische Standard der E-Rechnung nennt sich ebinterface, die deutsche Lösung lautet ZUGFeRD. Rechnungen an den Bund und andere öffentliche Verwaltungsstellen müssen als E-Rechnung übermittelt werden.

#### **Automatische Verbuchung**

Liegt die Rechnung in irgendeiner Form elektronisch vor, sollte sie auch elektronisch verbucht werden. Mit Fakturierungssoftware kann man eine Schnittstelle zur Buchhaltung nutzen. Optimal ist es, wenn neben dem Buchungssatz auch die Rechnung verknüpft wird, damit in der Buchhaltung die Rechnung über das entsprechende Konto gefunden werden kann. Wir unterstützen Sie gerne bei der Einrichtung.

### **30.9.2021 – Abrechnung Investitionsprämie**

Die Investitionsprämie muss innerhalb von drei Monaten ab der Inbetriebnahme und Zahlung gemäß Förderzusage abgerechnet werden. Der 30.9. ist der letzte Abrechnungsstichtag für Fertigstellungen am 30.6. – und vereinfachend auch für alle Fertigstellungen davor.

Impressum: Für den Inhalt verantwortlich: Mag. Claudia Stadler, 1010 Wien Redaktion und Gestaltung: www.november.at, P.b.b. Verlagspostamt 1010 Wien Druck: gugler\* 3390 Melk | Die veröffentlichten Beiträge sind urheberrechtlich geschützt und ohne Gewähr.

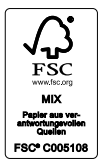

**impuls** wurde auf umweltfreundlichem Papier gedruckt. Es enthält mindestens 50% FSC-zertifizierten Zellstoff. Die Produktion erfolgte mit Strom aus erneuerbaren Energieträgern unter Berücksichtigung der strengen Öko-Richtlinien von greenprint\*. Die bei der Papier- und Druckproduktion entstandenen CO2-Emissionen wurden durch Erwerb von Gold Standard Zertifikaten neutralisiert.

Der Beitrag fließt in ein vom WWF ausgewähltes Klimaschutzprojekt in Indien.

greenprint\*